Муниципальное бюджетное общеобразовательное учреждение «Покровская средняя общеобразовательная школа имени Героя Советского Союза Ветчинкина К.Ф. Волоконовского района Белгородской области»

«Рассмотрено» «Согласовано» «Утверждень на МежМО директор заместитель директора Сигникова А.П. «Пом COIII» учителей математики. Ильченко С.П. информатики физики, Руководитель МежМО KALLIOMA Приказ № 44 D Ситикова А.П. Протбкол № 5 от « 30» амаета 2023 г. от « 26» инна 2023 г.

Рабочая программа кружка «Мы в мире информатики» 6 класс (техническая направленность)

> Разработала: учитель информатики Карпушина Е.В.

2023

#### **Пояснительная записка**

Компьютерная техника и информационные технологии стали неотъемлемой частью жизни большинства людей. В настоящее время уже мало актуально считать целью обучения знакомство с компьютерными технологиями, т.к. сегодняшнее поколение детей уже в младших классах нередко владеет компьютерной техникой на уровне пользователя. Однако, часто эти знания отрывочны, не систематизированы, не имеют под собой теоретических основ. Поэтому, все более становится актуальной проблема обучения основополагающим принципам и направлениям IT, систематизация знаний учащихся. При этом знания, связанные с информационными технологиями, не являются сильно зависящими друг от друга (так например, программисту на языке. С не обязательно знать принципы web-дизайна). Разнообразие «компьютерных» направлений создает проблему выбора.

Дополнительная образовательная общеразвивающая программа кружка «В мире информации» носит **техническую** направленность.

Данная программа направлена на формирование у детей компьютерной грамотности, (знакомство с компьютером, с элементарными понятиями из сферы информационных технологий) и приемов работы в разных редакторах. Программа позволяет создавать благоприятные условия для развития творческих способностей школьников.

Программа кружка разработана на основе авторской программы учителя информатики Венковой Екатерины Александровны.

| Наименование    | Дополнительная общеобразовательная      |
|-----------------|-----------------------------------------|
|                 | общеразвивающая программа кружка        |
|                 | «Мы в мире информатики»                 |
| Направленность  | Техническая                             |
| Автор программы | Карпушина Екатерина Васильевна          |
| Возраст         | $12 - 14$ лет                           |
| Режим занятий   | 1 раз в неделю (35 минут)               |
| Цель            | Сформировать у учащихся умения владеть  |
|                 | компьютерными технологиями, подготовить |
|                 | учеников к активной работе в условиях   |
|                 | информационного<br>современного         |
|                 | пространства.                           |
| Задачи          | Обучающие:                              |
|                 | дать практические навыки работы         |
|                 | разнообразными<br>$\mathbf{C}$          |
|                 | компьютерными программами;              |
|                 | научить обрабатывать растровую и        |
|                 | векторную графику;                      |
|                 | научиться создавать презентации;        |
|                 | научить совместной работе;              |

**Информационная карта**

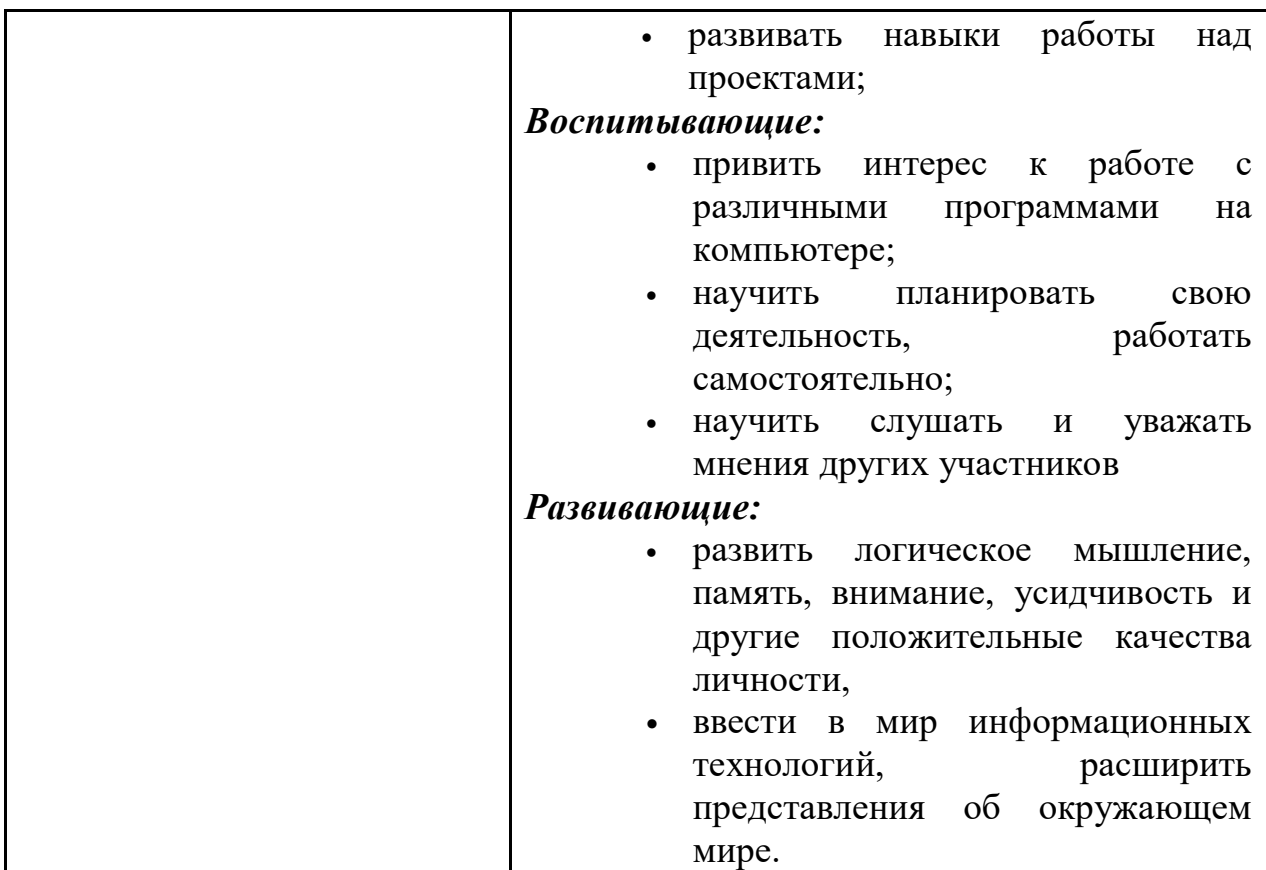

#### *Отличительные особенности программы*

Образовательная программа «В мире информатики» разработана на основе программы общеобразовательных учреждений Босовой Л.Л. «Программа курса информатики и ИКТ для 5-7 классов средней общеобразовательной школы», изданной в сборнике «Информатика. Программы для общеобразовательных учреждений 2-11 классы / Составитель М.Н. Бородин. – М.: БИНОМ. Лаборатория знаний, 2010».

**Возраст детей**, участвующих в реализации программы: с 12 до 14 лет.

**Основные формы проведения занятий**: индивидуальные и групповые, так же используются комбинированные занятия.

Занятия состоят из теоретической и практической частей, причём большее количество времени занимает практическая часть. При проведении занятий традиционно используются три формы работы:

- демонстрационная, когда обучающиеся слушают объяснения педагога и наблюдают за демонстрационным экраном или экранами компьютеров на ученических рабочих местах;

- фронтальная, когда обучающиеся синхронно работают под управлением педагога;

- самостоятельная, когда обучающиеся выполняют индивидуальные задания в течение части занятия или нескольких занятий.

Работа с компьютером приводит к повышенным нагрузкам на органы зрения. Развивается зрительное утомление, которое способствует возникновению близорукости, головной боли, раздражительности, нервного

напряжения и стресса. Программой предусмотрено соблюдение режима работы для предотвращения утомляемость зрительных рецепторов у детей.

# **Виды занятий:**

- Практическая работа
- Самостоятельная работа
- Создание и защита проектов

#### **Срок освоения программы** составляет один год.

#### **Содержание учебно-тематического плана**

Обучение школьников по программе строится на основе освоения конкретных процессов преобразования и использования материалов, информации, в соответствии с использованием форм и методов обучения психологических особенностей.

# **Раздел 1.Компьютерная безопасность (6 ч)**

Компьютерная безопасность. Поиск информации в интернете. Общение в реальном времени. Кибербезопасность. Полезные сайты. Всемирная паутина. Браузеры. Средства поиска информации: компьютерные каталоги, поисковые машины, запросы по одному и нескольким признакам.

#### **Раздел 2. Информация (11 ч)**

Информация и информатика. Информационные процессы. ITобщество. Информационная культура. Измерение информации. Перевод единиц измерения информации. Изменение формы представления информации. Метод координат. Азбука Морзе. Другие способы шифрования.

#### **Раздел 3. Текстовые редакторы (10 ч)**

Текстовый редактор. Правила ввода текста. Слово, предложение, абзац. Приемы редактирования (вставка, удаление, замена символов). Фрагмент. Перемещение и удаление фрагментов. Буфер обмена. Копирование фрагментов. Проверка правописания, расстановка переносов. Форматирование символов (шрифт, размер, начертание, цвет). Форматирование абзацев (выравнивание, отступ первой строки, междустрочный интервал и др.). Создание и форматирование списков. Вставка в документ таблицы, ее форматирование и заполнение данными.

# **Раздел 4. Компьютерные презентации (9 ч)**

Мультимедийная презентация. Описание последовательно развивающихся событий (сюжет). Анимация. Возможности настройки анимации в редакторе презентаций. Создание эффекта движения с помощью смены последовательности рисунков.

# **Учебно-тематический план**

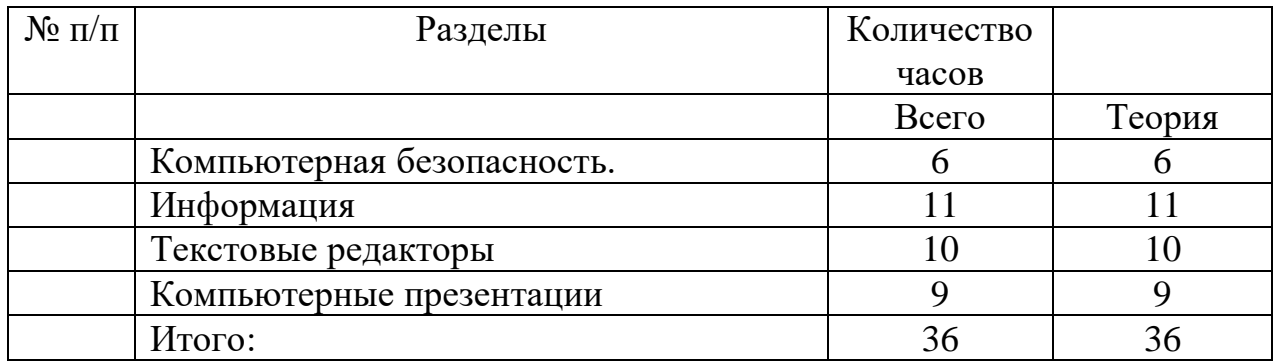

# **Календарно-тематическое планирование**

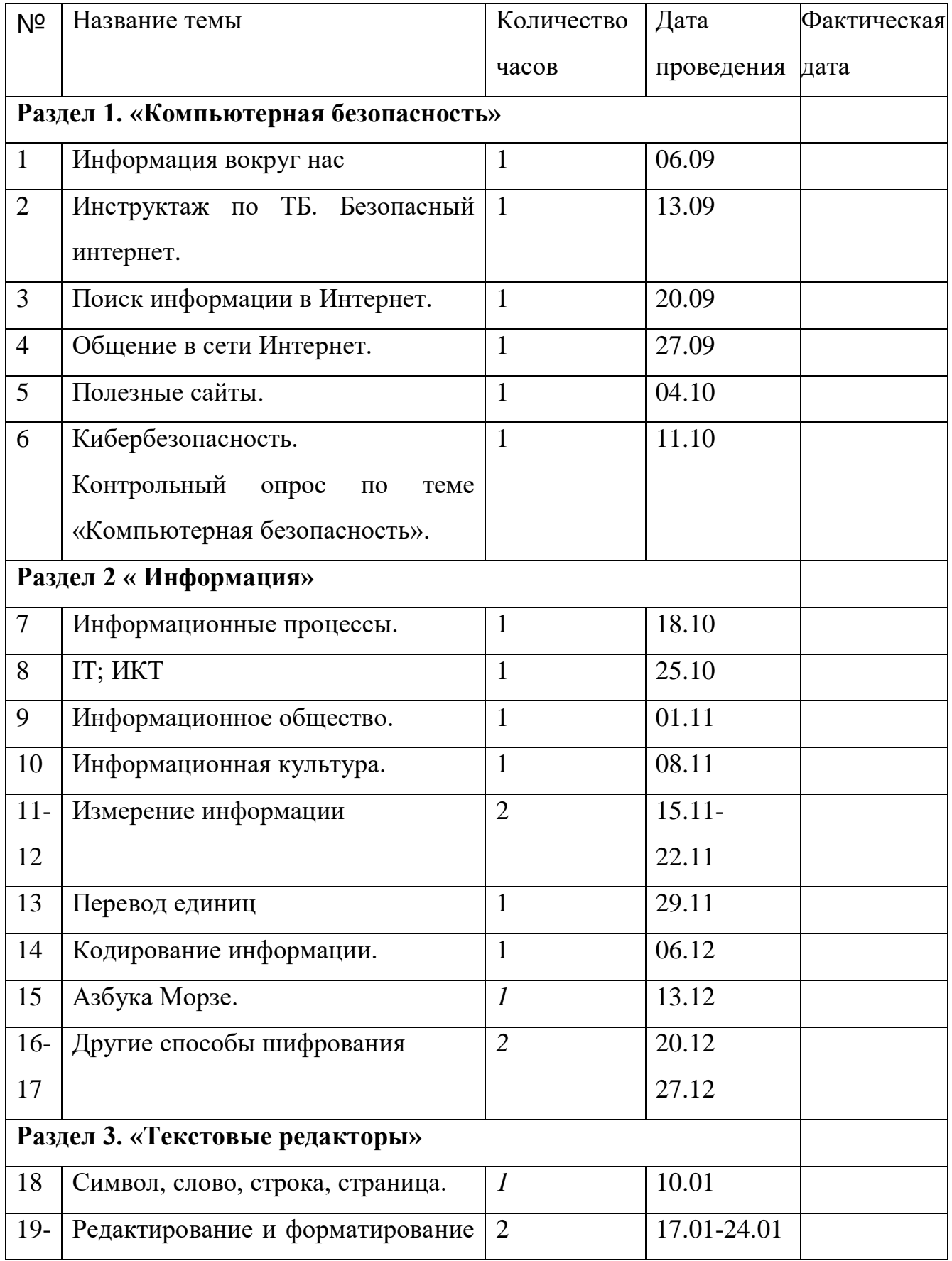

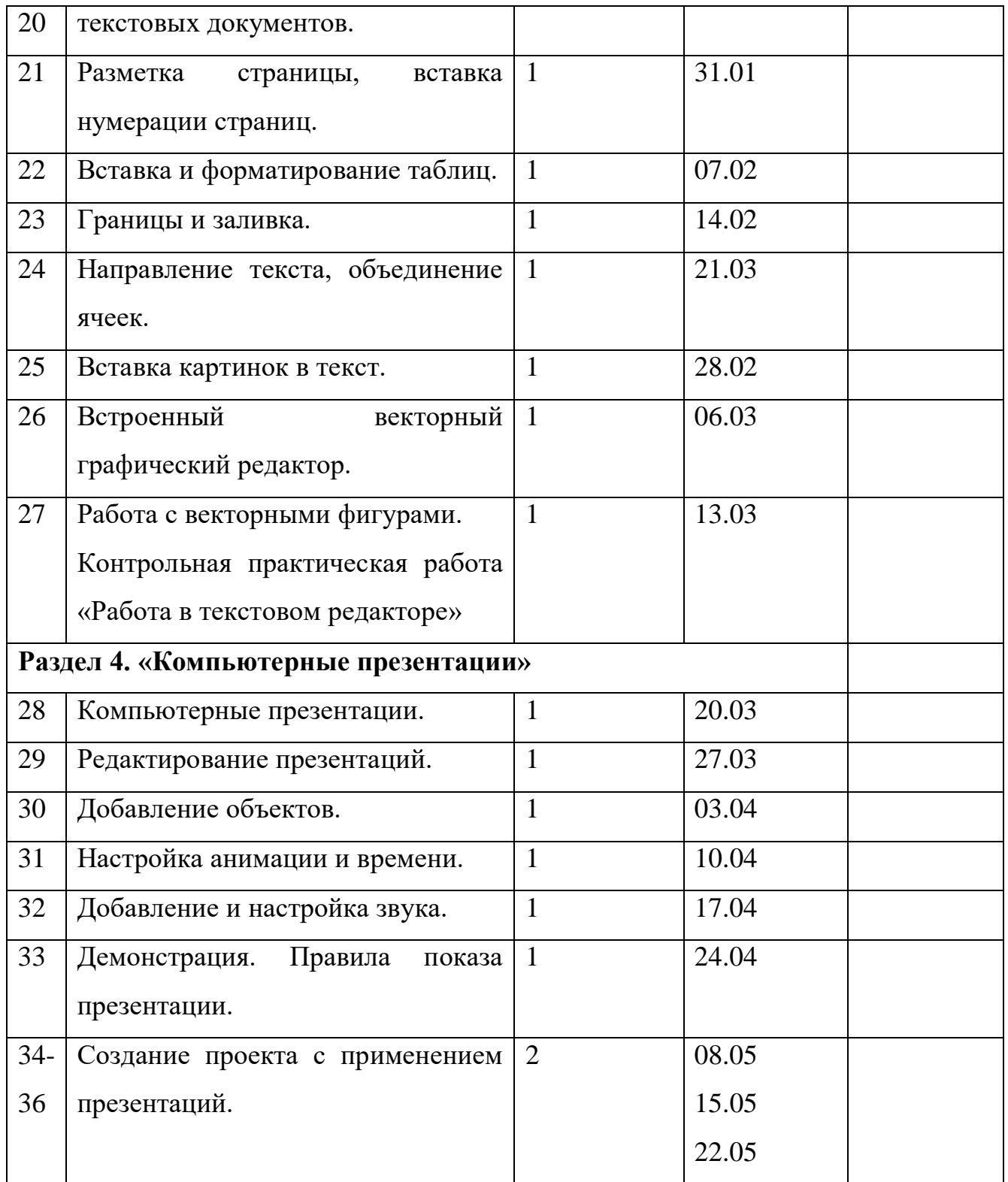

# **Список литературы Литература для учителя**

1. Занимательные задачи по информатике / Л.Л. Босова, А.Ю. Босова, Ю.Г. Коломенская. – 3-е изд. – М.: БИНОМ. Лаборатория знаний, 2007. – 119 с.

2. Клуб весёлых информатиков: занимательные уроки, внеклассные мероприятия / авт.-сост. Л.Н. Горбунова, Т.П. Лунина. – Волгоград: Учитель, 2009. –113 с.

3. Методическая газета для учителей информатики «Информатика», Издательский дом «Первое сентября», № 6, № 8 2006 года, № 23 2007.

# **Литература для учащихся**

1.Босова Л. Л., Босова А. Ю. Информатика : учебник для 5 класса 4-е изд., испр. и доп. - М.:БИНОМ. Лаборатория знаний, 2013

2.Информатика и ИКТ: 6 класс: Учебник. 2-е изд.,/ Под ред. Л.Л. Босова- М.:БИНОМ. Лаборатория знаний, 2012 г

3.Дуванов А.А., Азы информатики. Рисуем на компьютере. Книга для ученика.- СПб.: БХВПетербург, 2010.- 352с.: ил.

4. Макарова Н.В., Николайчук Г.С.,Титова Ю.Ф., Симонова И.В. Информатика 5-6 класс (начальный курс) Питер, 2009.

5. Макарова Н.В., Волкова И.В., Николайчук ЕС. и др. / Под ред. Макаровой Н.В.

Информатика Питер Пресс, 2009-2012.

*Видео-, аудиоматериалы:*

Диск «Безопасность в Интернете», МТС.

# *Цифровые ресурсы:*

Электронный образовательный ресурс [www.fcior.edu.ru](https://www.google.com/url?q=http://www.fcior.edu.ru&sa=D&ust=1542439456192000)

Электронный образовательный ресурс [www.school-collection.edu.ru](https://www.google.com/url?q=http://www.school-collection.edu.ru&sa=D&ust=1542439456192000)

Интернет - сайты: фестиваль методических идей, газета «Первое сентября».

Электронный образовательный ресурс – сайт «Открытый класс»

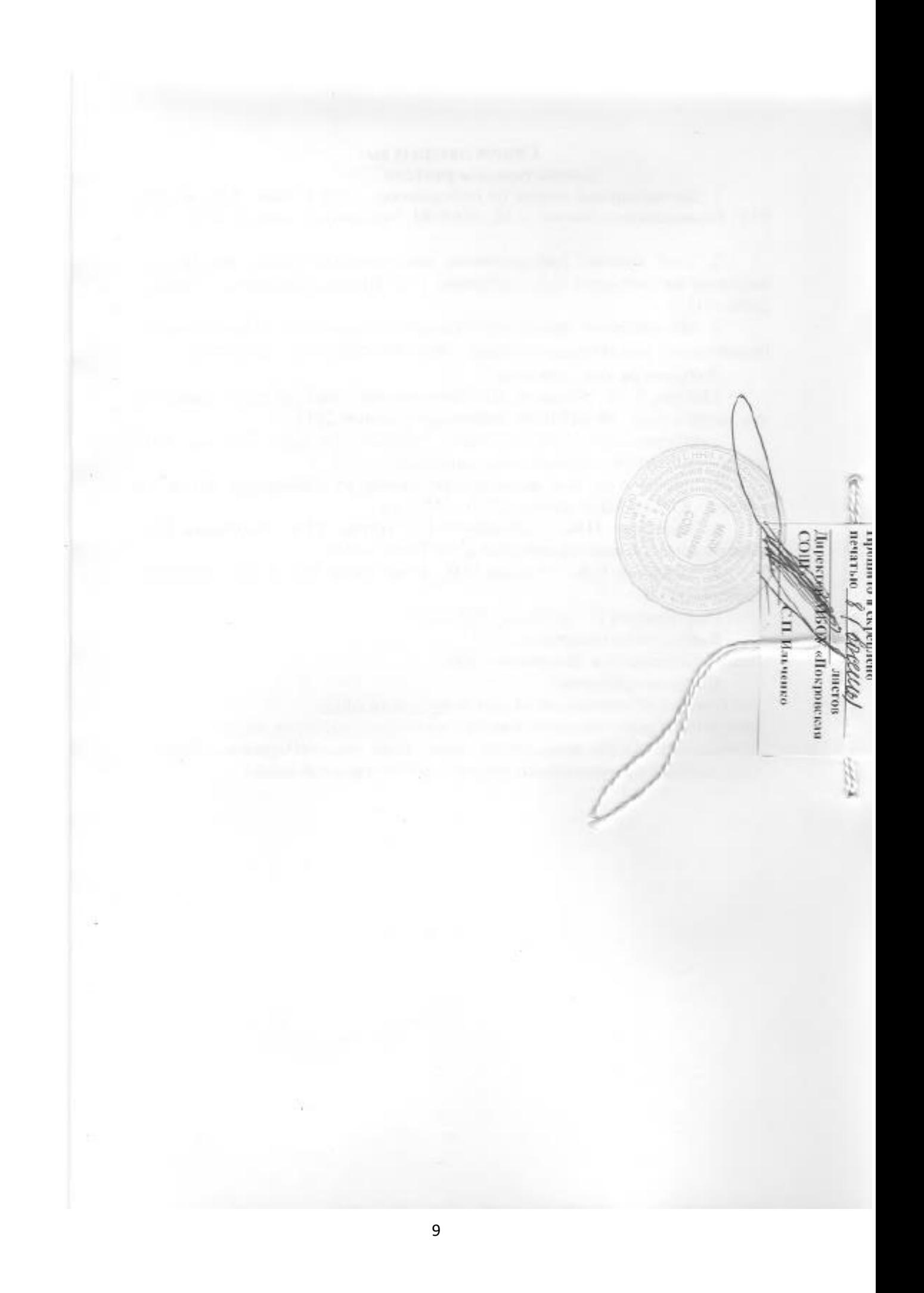